# **Baccalauréat Série S session 2017 – SUJET SVT**

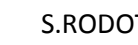

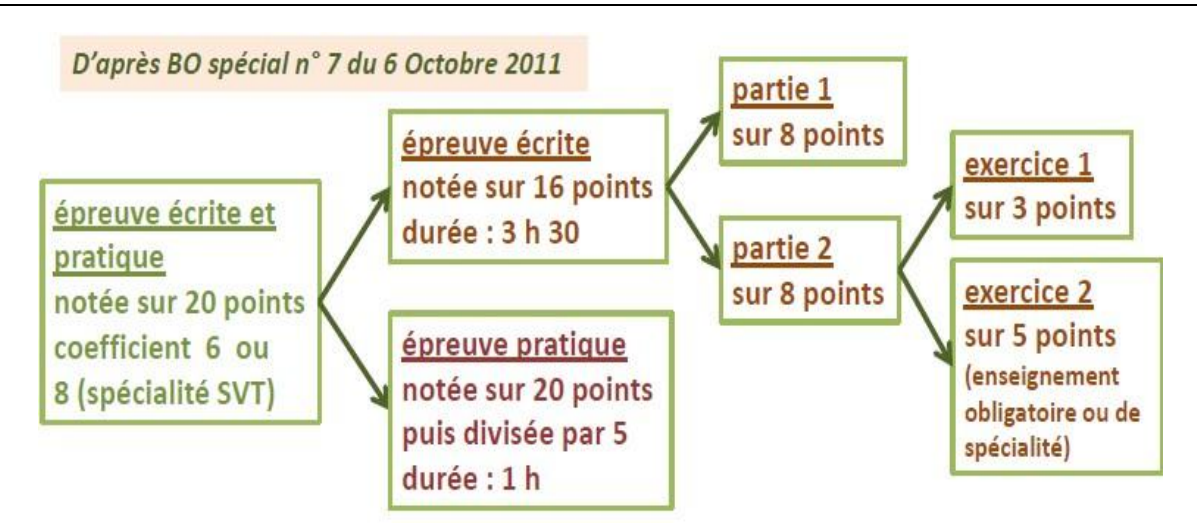

## **Partie 1 – Synthèse avec ou sans QCM**

Cette partie permet d'évaluer la maîtrise par le candidat des connaissances acquises. Le questionnement peut se présenter sous forme d'une question de synthèse avec ou sans de QCM. Il prend éventuellement appui sur un ou plusieurs documents. La réponse peut être demandée sous forme d'un texte avec des schémas, parfois sous forme d'un tableau ou d'un schéma seul.

#### *Cette partie est notée sur 8 points.*

### *Exemple BAC 2015 : Neurone et fibre musculaire : la communication nerveuse (Réponse à faire sous forme de schéma légendé) Exemple BAC 2016 : Des hommes sans chromosome Y (Réponse écrite avec des schémas obligatoirement)*

Les sujets de synthèse :

- = être capable de mobiliser des connaissances et pas seulement de les restituer de façon exhaustive !
- = activité qui consiste à regrouper divers éléments (ou parties) concernant un thème (voire deux thèmes) et à les structurer en un tout cohérent.

Les sujets de QCM :

- Très souvent **UNE** seule bonne réponse parmi les choix possibles

- Barème sans malus

- Ce type de sujet peut permettre de balayer une grande partie du programme

### **Partie 2 – Raisonnement**

Ce premier exercice permet d'évaluer la capacité du candidat à raisonner dans le cadre d'un problème scientifique proposé par le sujet, en s'appuyant sur l'exploitation d'un nombre réduit de documents. Le questionnement peut être formulé de façon ouverte ou sous forme de QCM.

#### *Ce premier exercice est noté sur 3 points***.**

Pas de connaissances à mobiliser (mais tout de même nécessaires pour comprendre le vocabulaire utilisé, les documents, etc… !)

### *Exemple BAC 2015 : Le maintien de l'intégrité de l'organisme : quelques aspects de la réaction immunitaire (Expériences à comprendre et réponse à faire sous forme de QCM)*

### **Partie 2 – Démarche scientifique argumentée**

Ce second exercice permet d'évaluer la capacité du candidat à pratiquer une démarche scientifique dans le cadre d'un problème scientifique à partir de l'exploitation d'un ensemble de documents et en mobilisant ses connaissances. Le questionnement amène le candidat à choisir et exposer sa démarche personnelle, à élaborer son argumentation et à proposer une conclusion. *Ce second exercice est noté sur 5 points.*

Pour les candidats qui n'ont suivi que l'enseignement obligatoire, le second exercice de la seconde partie de l'épreuve peut porter ou non sur la même partie du programme que le premier exercice. Pour les candidats ayant choisi la spécialité sciences de la vie et de la Terre, cet exercice porte sur l'un des thèmes du programme de spécialité.

### *Exemple BAC 2015 : Partie 2.2 non spécialiste : Le domaine continental et sa dynamique. Partie 2.2 Spé SVT : Atmosphère, hydrosphère, climats : du passé à l'avenir*

Une démarche personnelle = plusieurs démarches sont possibles (pas de réponse type attendue).

- L'exposé de sa démarche = évaluation de la capacité à rédiger la démarche choisie telle qu'on peut l'attendre dans un compterendu de recherches.

- Une argumentation et une conclusion = la conclusion est étayée par des éléments de preuve (ou arguments) issus des documents et des connaissances. La sélection des arguments est à justifier (esprit critique).

Aucune étude exhaustive des documents n'est attendue !

Les annales sur plusieurs années des sujets de BAC en SVT avec le sujet de BAC SVT 2016 Maroc / Emirats arabes unis : [http://artic.ac-besancon.fr/svt/act\\_ped/svt\\_lyc/eva\\_bac/banque\\_bac\\_s.htm](http://artic.ac-besancon.fr/svt/act_ped/svt_lyc/eva_bac/banque_bac_s.htm)

### **ECE Evaluation des Compétences Expérimentales**

**1 – Concevoir une stratégie pour résoudre un problème scientifique (Niveau A = 4 points)** = comprendre et proposer une démarche de résolution… C'est-à-dire comment allez-vous faire ?

Introduire le sujet. Placer le problème dans son contexte scientifique et orienter la recherche de la solution.

Expliquer comment valider telle ou telle hypothèse en anticipant sur les résultats qui permettront cette validation.

Puiser dans les ressources construites pendant l'année = ressources scientifiques et/ou techniques

Le candidat présente sa démarche à l'évaluateur, à l'oral et/ou à l'écrit. L'examinateur peut demander à l'oral des compléments au candidat.

#### **2 – Mettre en œuvre un protocole de résolution (Niveau A = 8 points)**

Le protocole prévu par le sujet est mis à la disposition du candidat (souvent différent de celui proposé par le candidat). L'examinateur peut être amené, en fonction de l'observation du candidat ou de la demande de celui-ci, à apporter des aides majeures ou mineures à la réalisation. Cet apport d'aides est pris en compte dans le curseur d'évaluation. Ranger le matériel et respecter les règles de sécurité sont des attentes prises en compte dans le barème !!!

#### **3 – Traiter des données et communiquer des résultats. (Niveau A = 5 points)**

Présentation des résultats selon une forme du choix du candidat (version numérique ou papier). En privilégiant les illustrations (schéma, tableau, graphique,…)

#### **4 – Exploiter les résultats obtenus pour répondre au problème. (Niveau A = 3 points)**

Le questionnement rappelle au candidat ce qu'il cherche et les informations apportées par le sujet ainsi que ses propres observations (ou celles du document de secours) de manière à répondre au problème posé au départ.

Aide à la préparation de l'ECE est disponible sur le site Eduscol à l'adresse suivante : <http://eduscol.education.fr/cid48134/des-sujets-de-svt-au-baccalaureat.html>

Ou Site de l'académie de Toulouse – Activités pratiques (accès aux fiches techniques, aux critères d'évaluation, à la banque de sujets …) <http://pedagogie.ac-toulouse.fr/svt/serveur/bankact/>